## 1.0 Introduction

DataWorx WinPLC provides an easy and inexpensive way to collect data from your WinPLCs. The DataWorx Server stores the information onto your PC into either a comma or tab delimited text file(s). These files can be created on a daily, monthly or yearly basis. The data can be opened in Excel, NotePad or another program of your choice. At this point, you can save the files or print the data.

The DataWorx WinPLC software package is unique in that it offers "report by exception" data collection rather than the typical data collection through polling of WinPLCs. This method allows the WinPLC complete control to store the data to a computer hard drive. Report by exception eases network traffic because, unlike polling, the WinPLC sends information only when needed, rather than continuously.

## System Requirements

## Hardware Required

- Pentium II with 128 megabytes of ram and 10 megabytes of hard disk space free
- One of the following AutomationDirect WinPLCs: H2-WPLCX-LV or H2-WPLCX-SD

## Software Required

- The Server can run on Windows NT (SP5 or higher), 2000, XP or 7 (32 and 64 bit)
- The Monitor can run on Windows 98, NT, 2000 XP or 7 (32 and 64 bit)
- Internet Explorer 6.0 or higher

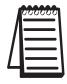

**Note:** DataWorx WinPLC functions as an NT service so you do not have to be logged on for the server to acquire data. Please see the Server section of this manual for more information about the DataWorx WinPLC Server.